Приложение к основной образовательной программе

## **МИНИСТЕРСТВО ПРОСВЕЩЕНИЯ РОССИЙСКОЙ ФЕДЕРАЦИИ**

**Министерство образования и молодежной политики Свердловской области Отдел образования администрации Малышевского городского округа МАОУ СОШ № 19 МГО**

# **ДОПОЛНИТЕЛЬНАЯ ОБЩЕОБРАЗОВАТЕЛЬНАЯ ПРОГРАММА**

# **«Scratch – программирование»**

**для обучающихся 8 – 12 лет**

срок реализации рабочей программы - 1 год

## ДОКУМЕНТ ПОДПИСАН ЭЛЕКТРОННОЙ ПОДПИСЬЮ

Сертификат: 2BEB4A2FEFAFB1C7090A68BEACBB8B5A Владелец: Шустов Дмитрий Александрович Действителен: с 19.04.2024 до 13.07.2025

**пгт. Малышева, 2023**

## 1. ПОЯСНИТЕЛЬНАЯ ЗАПИСКА

Актуальность программы состоит в том, что мультимедийная среда Scratch позволяет сформировать у детей стойкий интерес к программированию, отвечает всем современным требованиям объектно-ориентированного программирования. Среда Scratch позволяет сформировать навыки программирования, раскрыть технологию программирования.

Внеурочная деятельность «Программирование в среде SCRATCH» (направление: информатика) реализуется в 4 классах (возрастная группа 10-11 лет) 2 часа в неделю. Всего 68 ч. «Срела программирования Scratch» является отличной срелой лля проектной леятельности. В ней есть все необхолимое:

- графический редактор для создания и модификации визуальных объектов;

- библиотека готовых графических объектов (некоторые из них содержат наборы скриптов);

- библиотека звуков и музыкальных фрагментов;

- большое количество примеров.

Scratch является отличным инструментом для организации научно-познавательной деятельности школьника благодаря нескольким факторам:

- эта программная среда легка в освоении и понятна даже младшим школьникам, но при этом - она позволяет составлять сложные программы;

- эта программа позволяет заниматься и программированием, и созданием творческих проектов:

- вокруг Scratch сложилось активное, творческое международное сообщество, что позволяет участвовать школьникам в международной конференции по программированию.

Язык Scratch особенно интересен для начального уровня изучения программирования. Обучение основам программирования в этой среде наиболее эффективно при выполнении

небольших (поначалу) проектов. При этом естественным образом ученик овладевает интерфейсом новой для него среды, постепенно углубляясь как в возможности Scratch, так и в идеи собственно программирования. Базовый проект един для всех учеников и выполняется совместно с учителем. Затем предлагаются возможные направления развития базового проекта, которые у разных учеников могут быть различными.

При создании сложных проектов ученик не просто освоит азы программирования, но и познакомится с полным циклом разработки программы, начиная с этапа описания идеи и заканчивая тестированием и отлалкой.

Scratch не просто среда для программирования, через нее можно выйти на многие другие темы школьной информатики. Важно то, что ребенок имеет возможность поделиться результатами своего творчества с друзьями или другими пользователями.

#### Цели и задачи программы

Цель: воспитание творческой личности, обогащенной общетехническими знаниями и умениями, проявляющей интерес к науке и технике.

Данная программа решает следующие основные задачи:

#### Образовательные:

- 1. овладеть навыками составления алгоритмов;
- 2. изучить функциональность работы основных алгоритмических конструкций;
- 3. сформировать представление о профессии «программист»;
- 4. сформировать навыки разработки программ;
- 5. познакомить с понятием проекта и алгоритмом его разработки;

6. сформировать навыки разработки проектов: интерактивных историй, квестов, интерактивных игр, обучающих программ, мультфильмов, моделей и интерактивных презентаций.

#### Развивающие:

1. способствовать развитию критического, системного, алгоритмического и творческого мышления;

2. развивать внимание, память, наблюдательность, познавательный интерес;

3. развивать умение работать с компьютерными программами и дополнительными источниками информации;

4. развивать навыки планирования проекта, умение работать в группе.

## Воспитательные:

1. формировать положительное отношение к информатике и ИКТ;

2. развивать самостоятельность и формировать умение работать в паре или в малой группе;

3. формировать умение, демонстрировать результаты своей работы.

### Количество часов в неделю: 2

Количество часов в год: 68

## 2. РЕЗУЛЬТАТЫ ИЗУЧЕНИЯ ПРЕДМЕТА

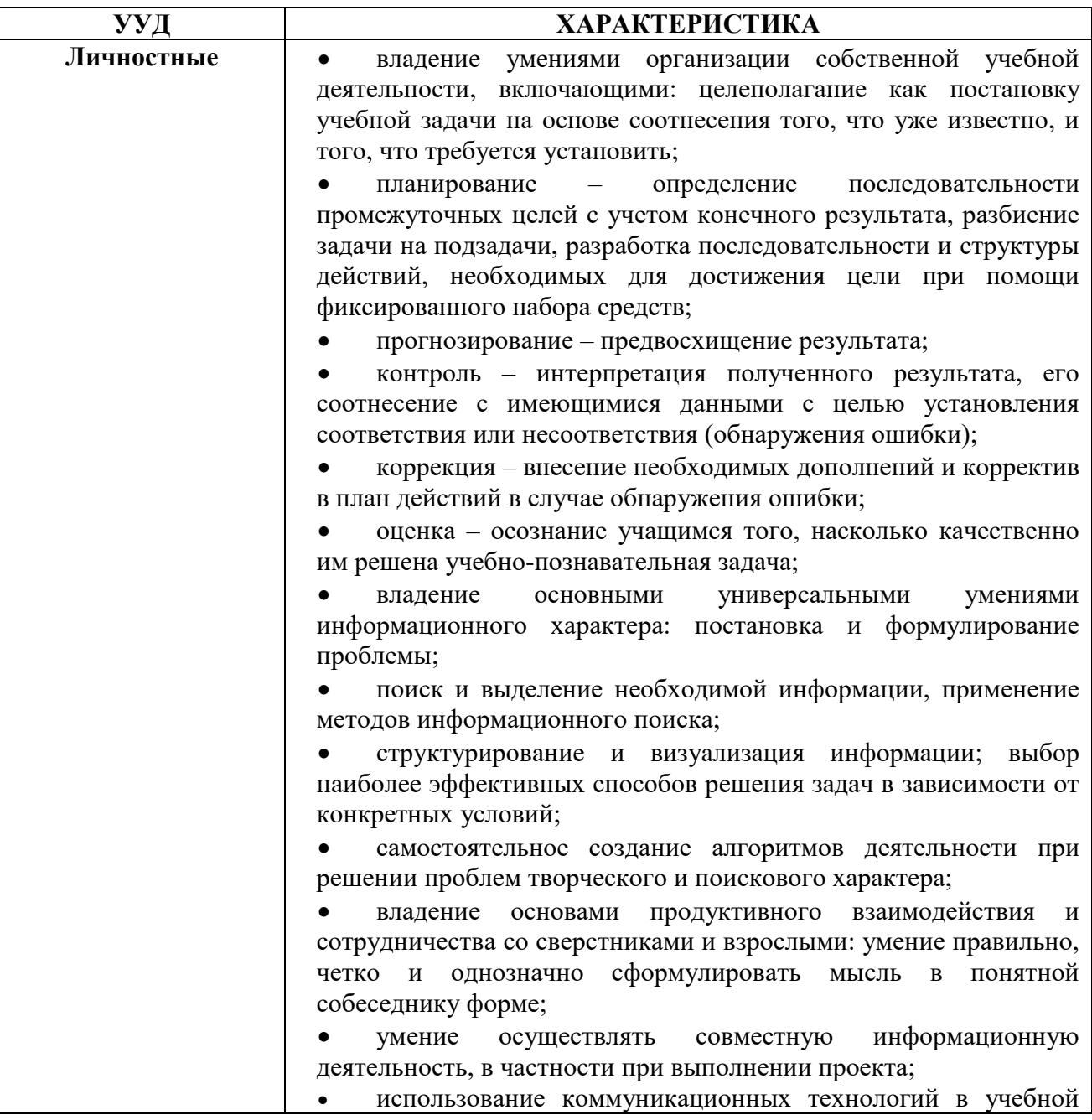

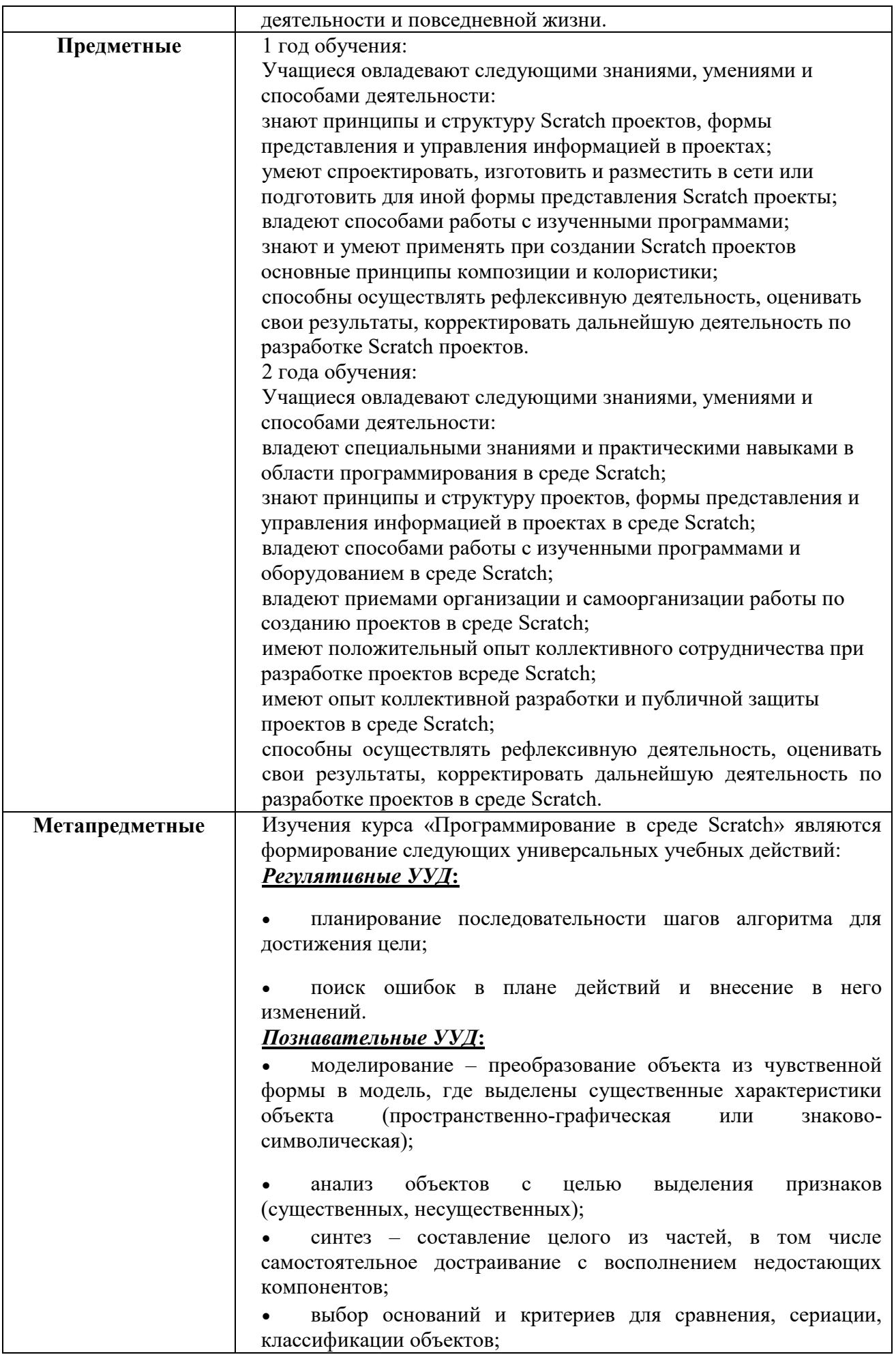

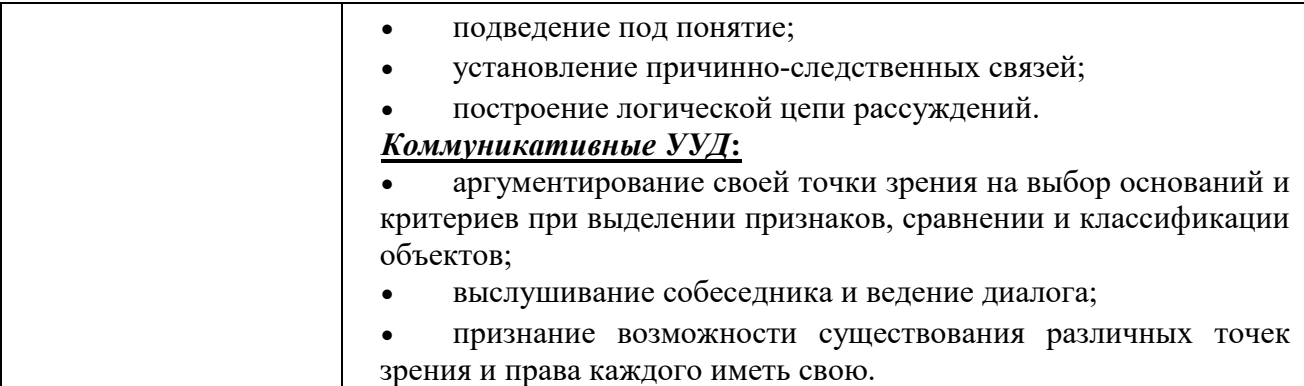

# **3. СОДЕРЖАНИЕ УЧЕБНОГО ПРЕДМЕТА**

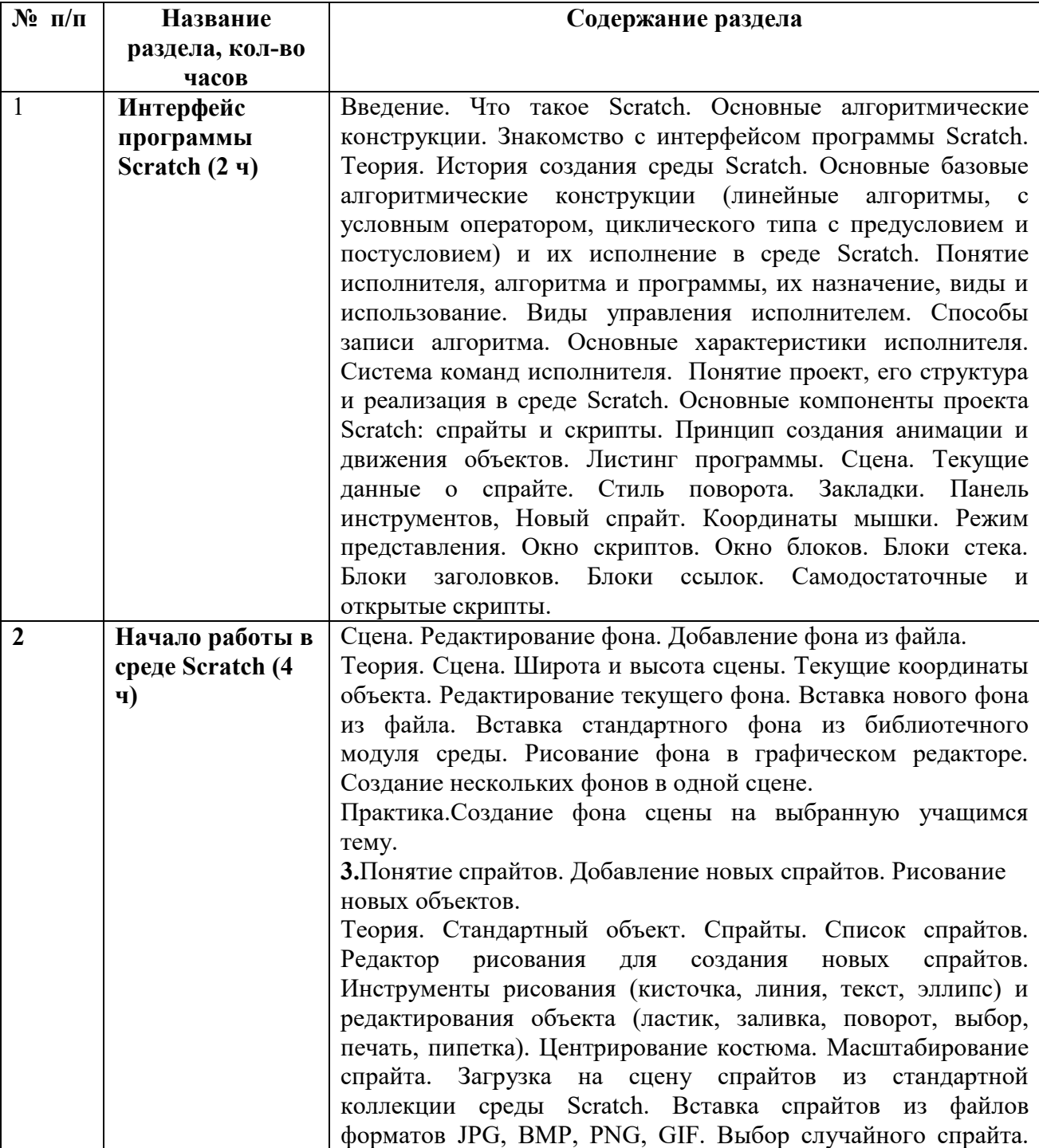

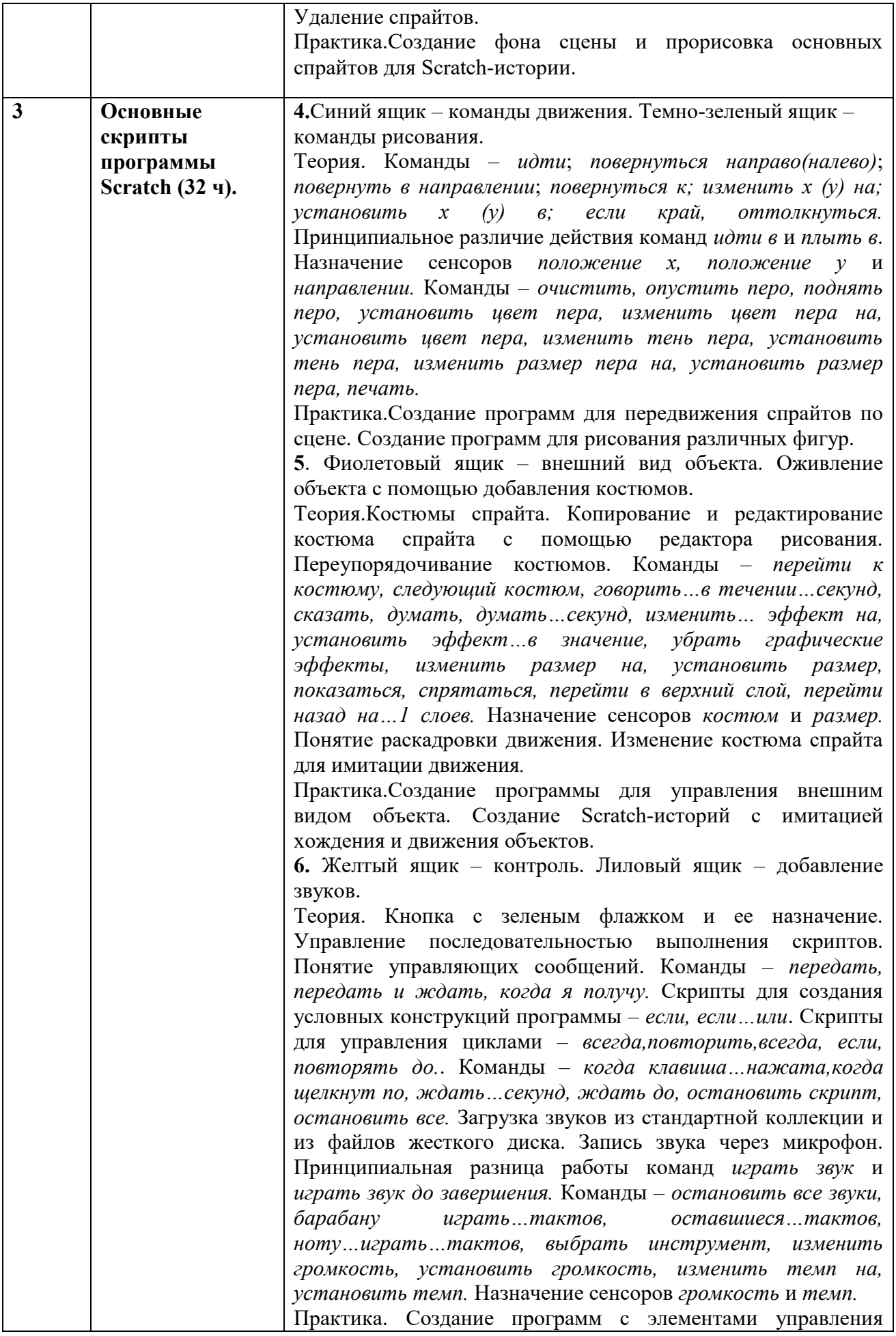

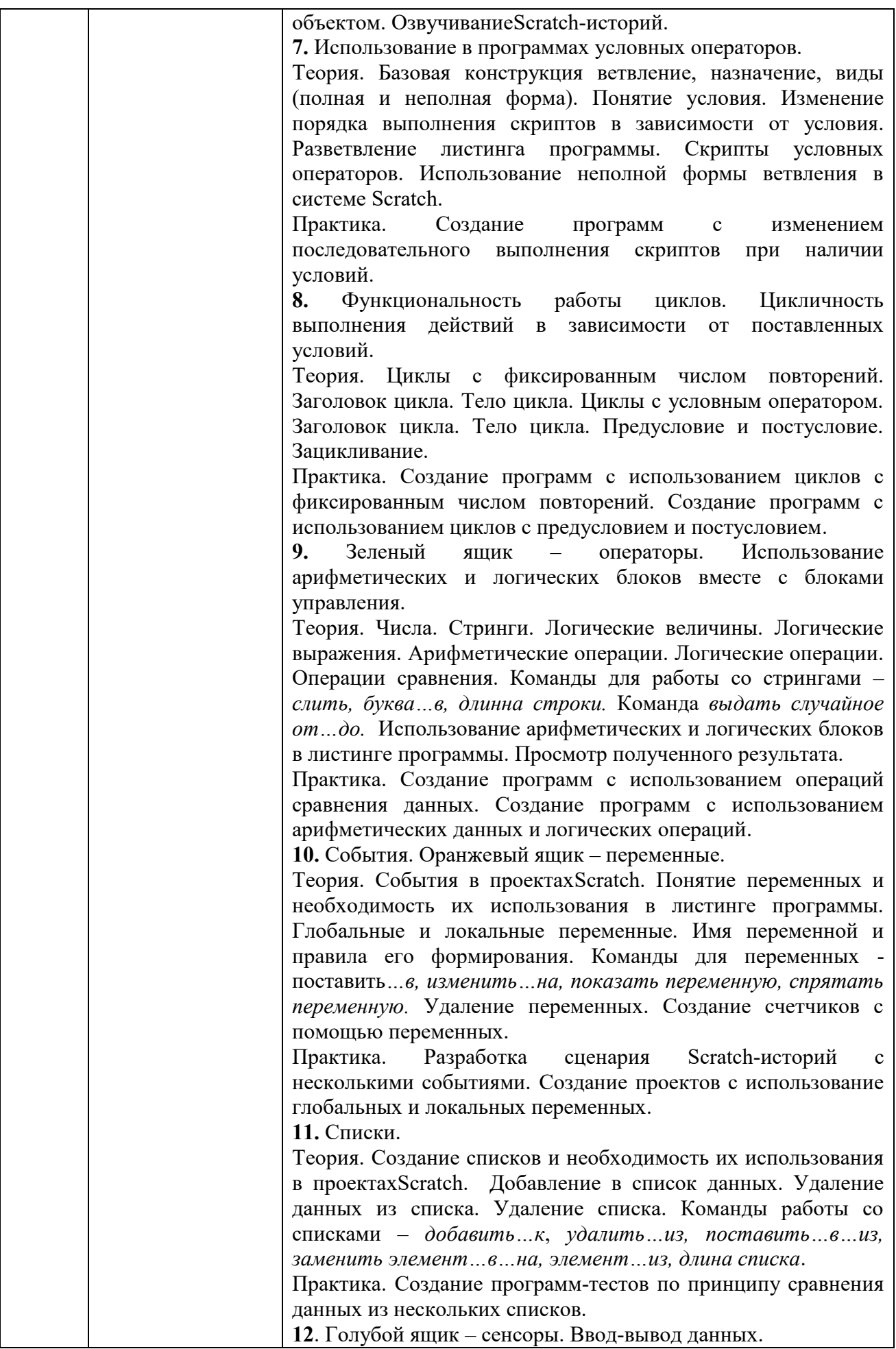

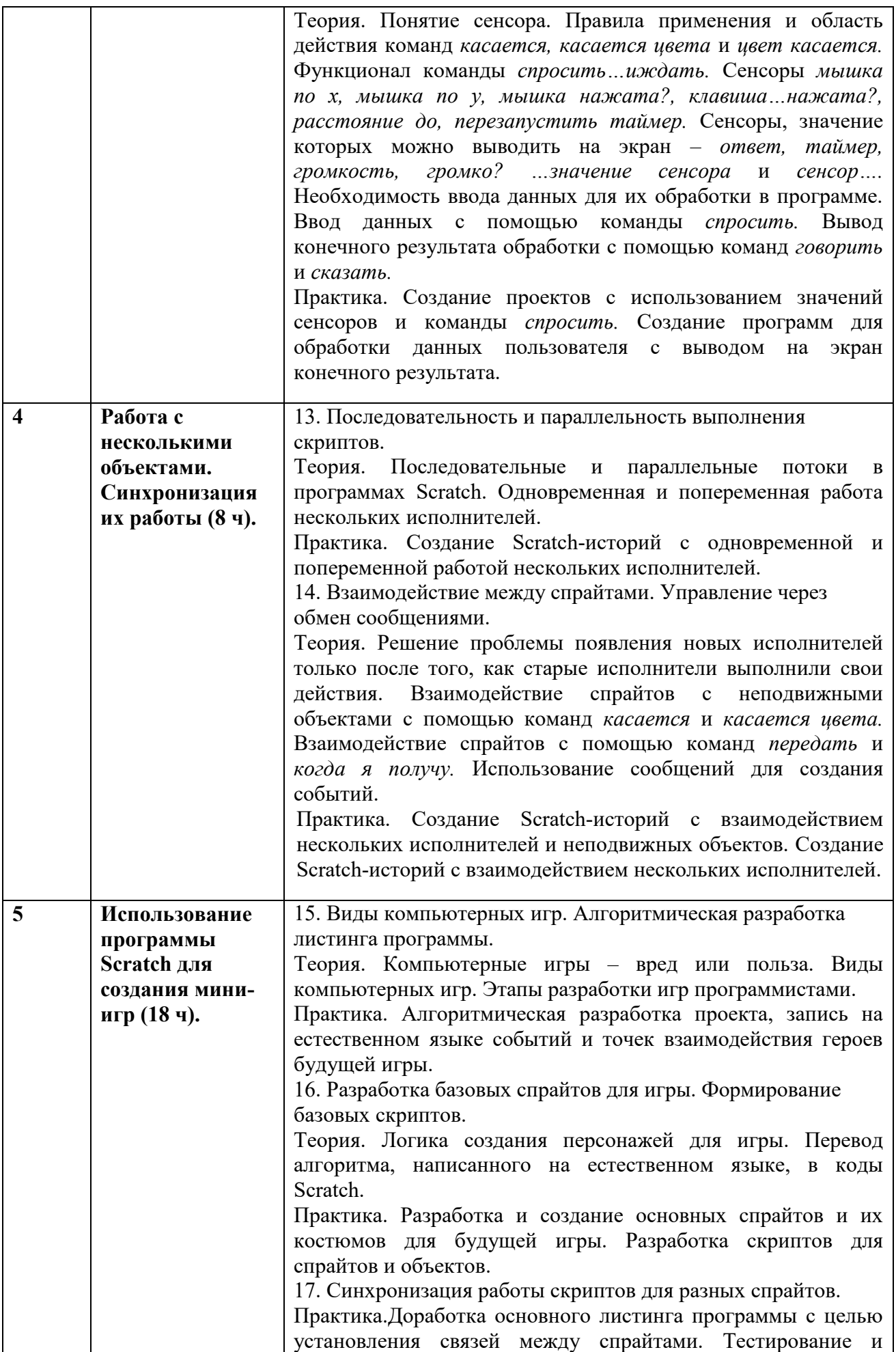

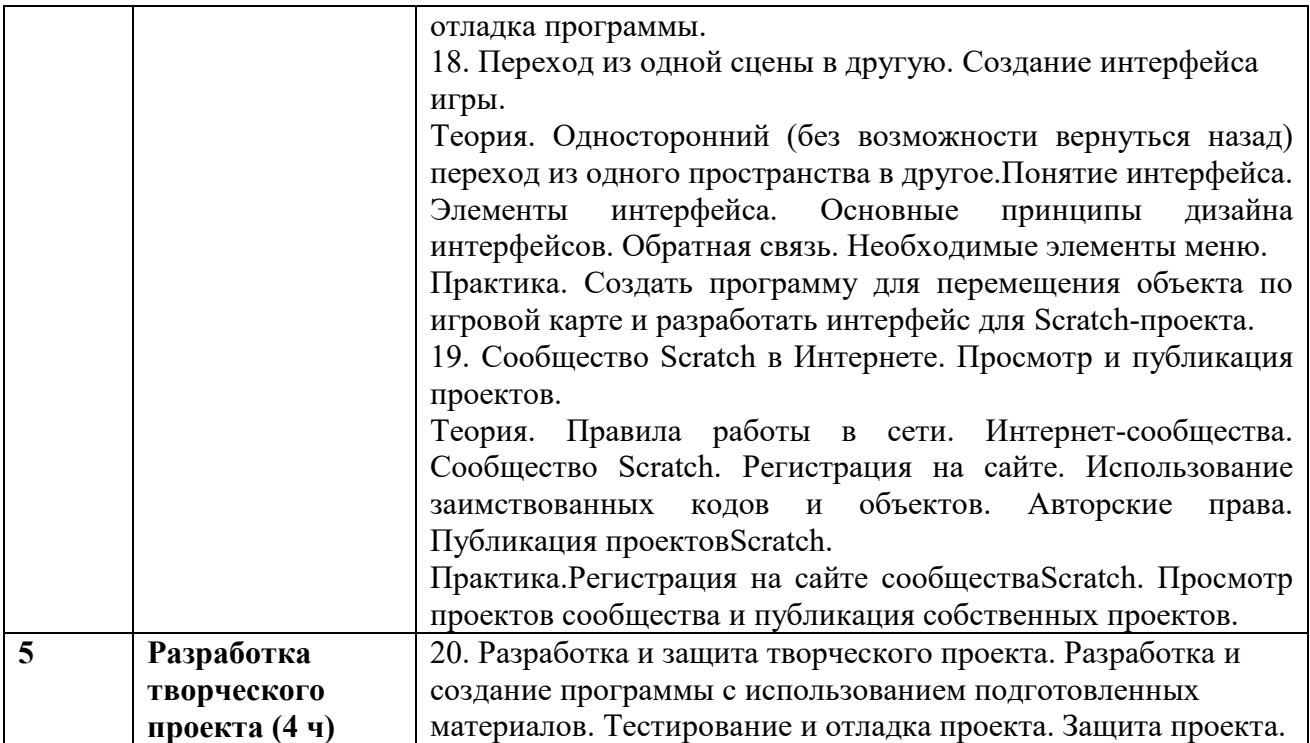

# **4. КАЛЕНДАРНО - ТЕМАТИЧЕСКОЕ ПЛАНИРОВАНИЕ**

**Коичество часов:** всего 68 часов; в неделю 2 часа.

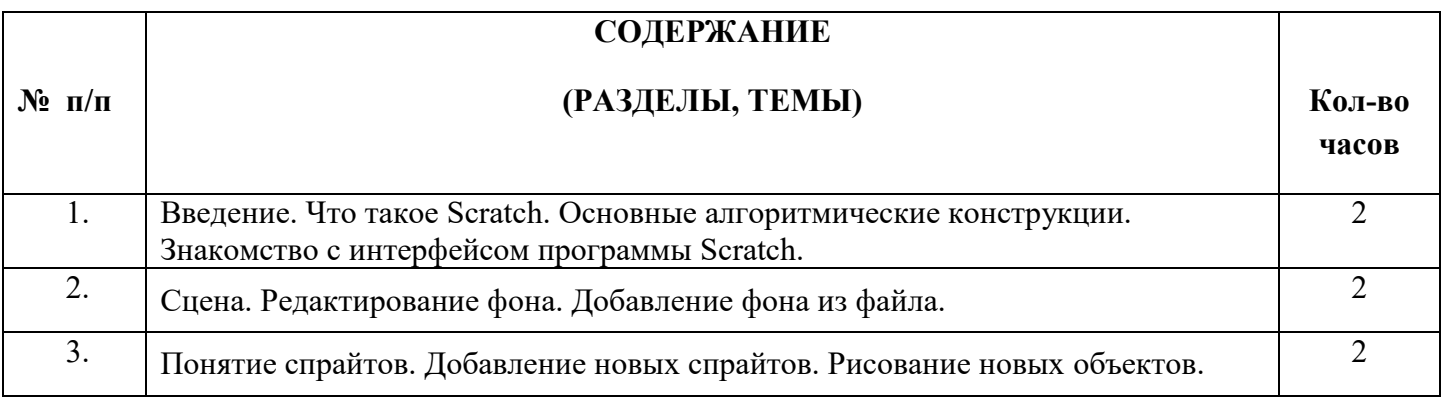

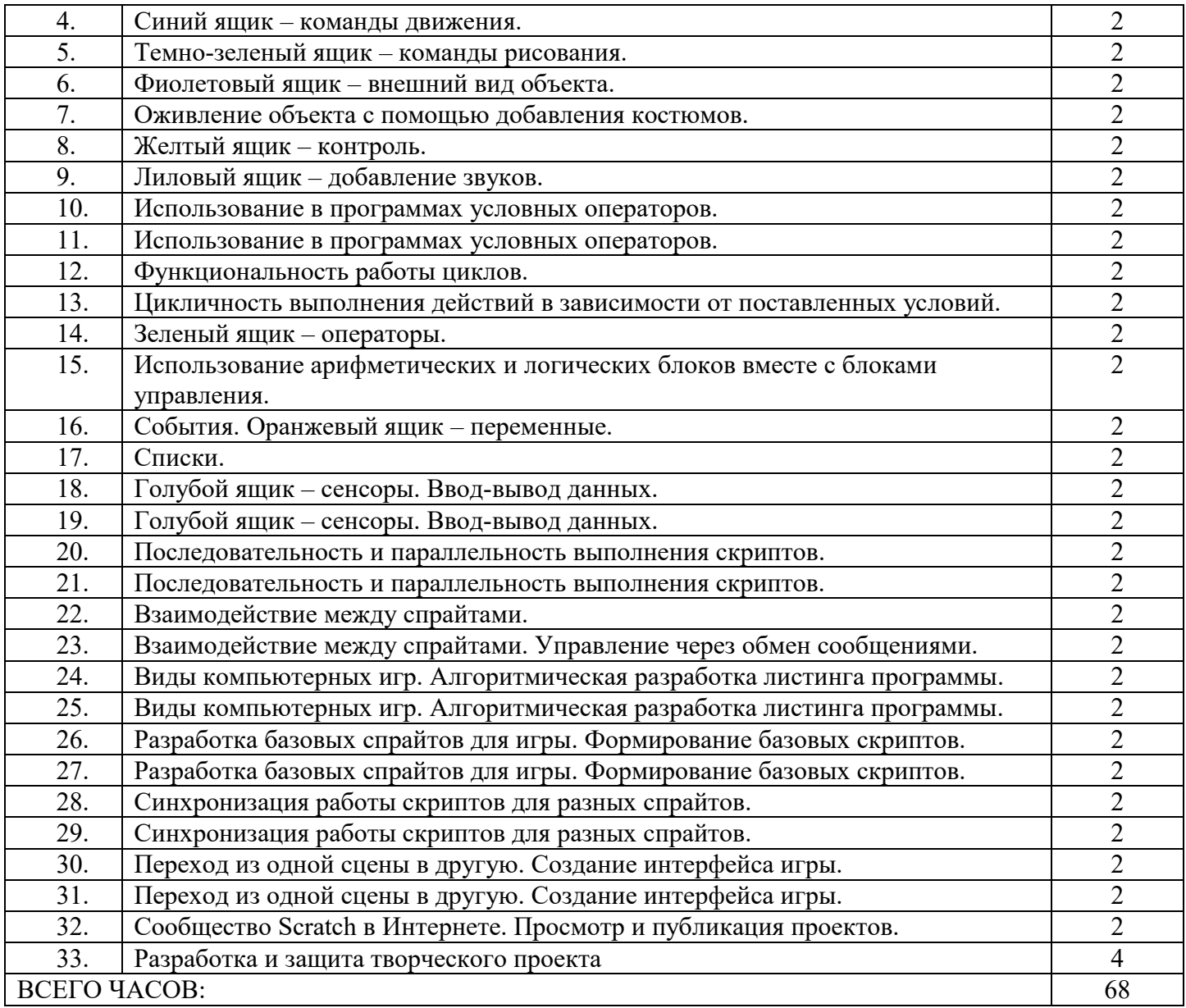

# **5. Контрольно-оценочныесредства**

Основнымикритериемэффективностизанятийподаннойпрограммеиспольз уютсяследующиеформыконтроля:

- вводный(устныйопрос);
- текущий(игры,практическиезадания,упражнения)
- тематический(индивидуальныезадания,тестирование);
- итоговый(коллективныетворческиеработы,созданиепроектов).

Кроме этого, для контроля знаний используется рейтинговая система. Усвоение теоретической части курса проверяется с помощью опроса. Каждоепрактическоезанятиеоцениваетсяопределеннымколичествомбаллов.Вра мкахкурсапредусматриваетсяпроведениенесколькихопросови,следовательно, подсчет промежуточных рейтингов (количество баллов за опрос и практические

суммебалловзавсеопросы задания). Итоговая оценка выставляется  $\Pi{\rm O}$ ипрактические занятияпоследующейсхеме:

- менее50% отобщейсуммы баллов(синий кружок)
- от50 до70% отобщей суммы баллов (зеленый кружок)
- от 70 до 100% отобщей суммы баллов (красный кружок)

## Критерии оценки

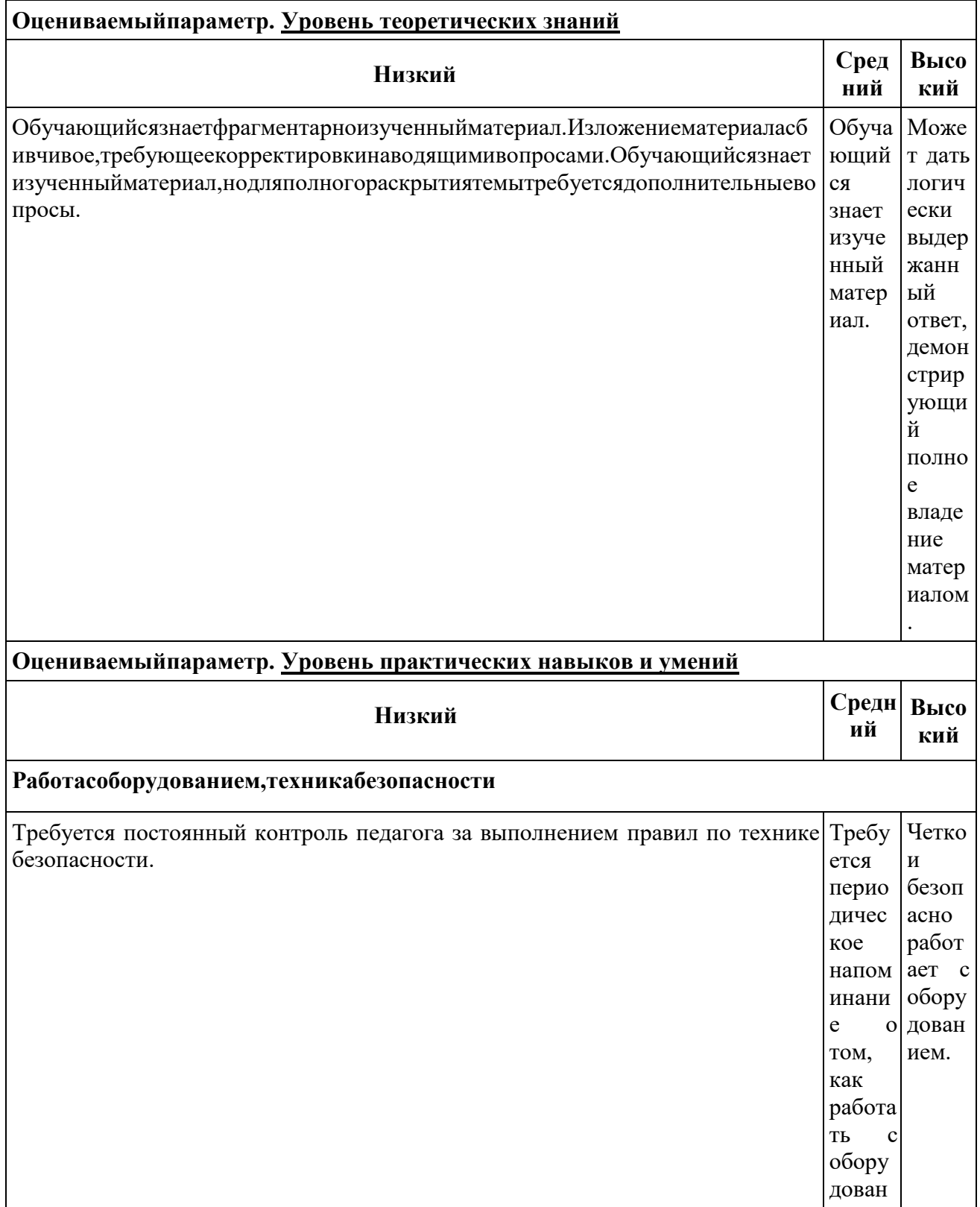

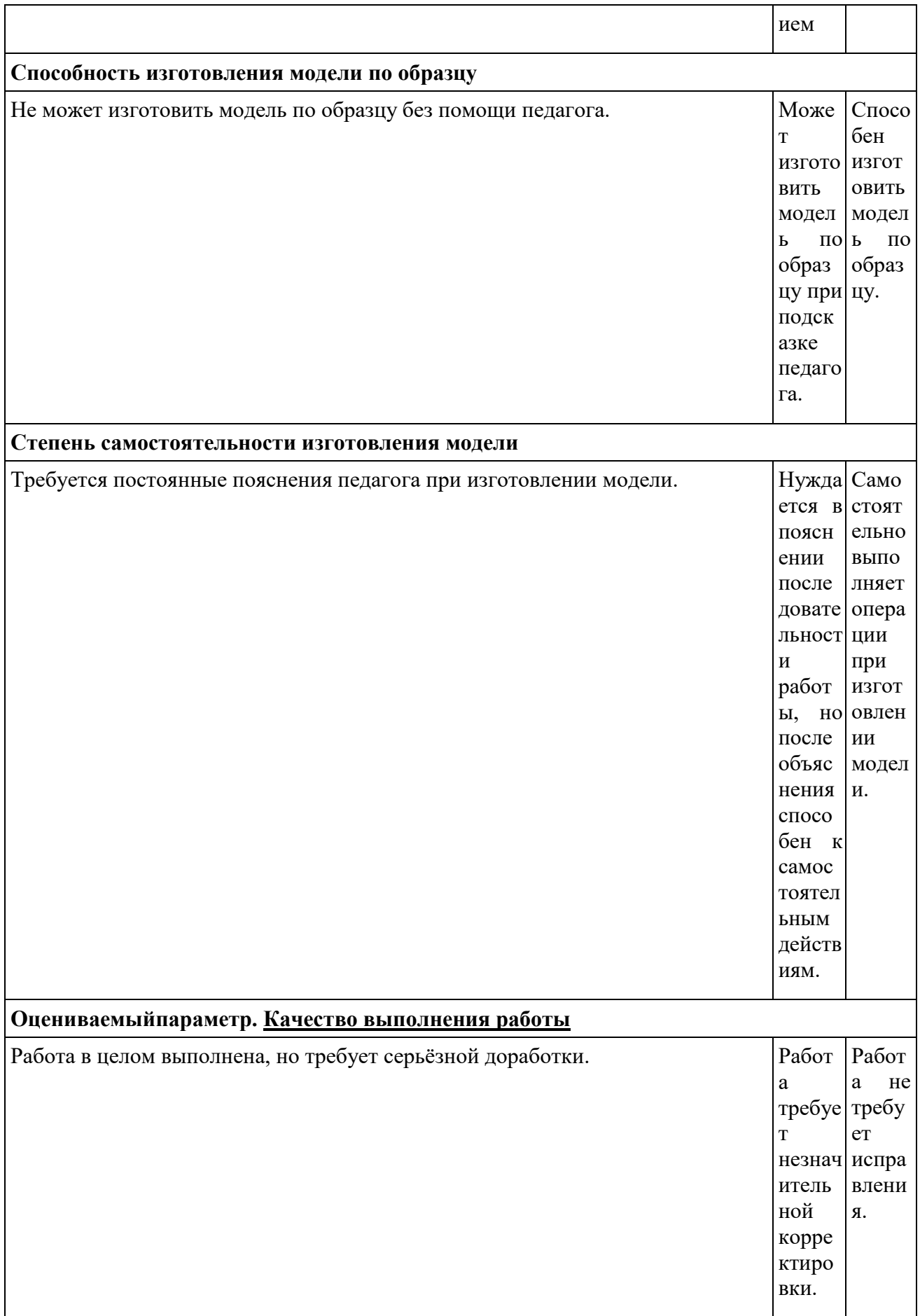

# **6. УЧЕБНО-МЕТОДИЧЕСКОЕ ОБЕСПЕЧЕНИЕ.**

### *Книгопечатная продукция*

 Голиков Д.И. «Scratch для юных программистов», «БХВ-Петербург», Санкт-Петербург, 2017.

 Краля Н. А. Метод учебных проектов как средство активизации учебной деятельности учащихся: Учеб-но-методическое пособие / Под ред. Ю. П. Дубенского. Омск: Изд-во ОмГУ, 2005. 59 с.

 Матвеева Н. В. Информатика и ИКТ. 3 класс: методическое пособие / Н. В. Матвеева, Е. Н. Челак, Н. К. Конопатова, Л. П. Панкратова. М.: БИНОМ. Лаборатория знаний, 2009.  $420 c$ .

 Патаракин Е. Д. Учимся готовить в среде Скретч (Учебно-методическое пособие). М: Интуит.ру, 2008. 61 с.

 Скретч [Электронный ресурс] // Материал с Wiki-ресурса Letopisi.Ru — «Время вернуться домой». URL: http://letopisi.ru/index.php/Скретч

### *Средства обучения*

 дидактические материалы (опорные конспекты, проекты примеры, раздаточный материал для практических работ).

- методические разработки (презентации, видеоуроки, flash-ролики).
- сетевые ресурсы Scratch.
- видеохостинг Youtube (видеоуроки «работа в среде Scratch»).
- учебно-тематический план.

### *Технические средства обучения*

Персональный компьютер с принтером, проектор, экран.

### *Экранно-звуковые пособия*

 Видеофильмы (в том числе в цифровой форме) по природоведению, истории, обществоведению, этнографии народов России и мира.

 Аудиозаписи в соответствии с содержанием обучения (в том числе в цифровой форме) *Оборудование класса*

- Ученические столы двухместные с комплектом стульев.
- Стол учительский с тумбой.
- Шкафы для хранения учебников, дидактических материалов, пособий и пр.
- Настенные доски для вывешивания иллюстративного материала.
- Подставки для книг, держатели для карт и т. п.

### *Материальное обеспечение программы*

Ноутбук;

### Доступ к сети Интернет.

### *Программное обеспечение*

Scratch